## **-UnmarshalValue**

structgconvstructstructUnmarshalValuegconvstructstructgconvUnmarshalValue

UnmarshalText(text []byte) errorUnmarshalValue

```
Content Menu
     \bullet1struct
             2TCP
```
// apiUnmarshalValue is the interface for custom defined types customizing value assignment. // Note that only pointer can implement interface apiUnmarshalValue. type apiUnmarshalValue interface { UnmarshalValue(interface{}) error }

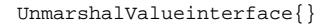

UnmarshalValue(Receiver) func (c \*Receiver) UnmarshalValue(interface{}) error func (c Receiver) UnmarshalValue(interface{}) error

## <span id="page-0-0"></span>1struct

```
CREATE TABLE `user` (
   id bigint unsigned NOT NULL AUTO_INCREMENT,
   passport varchar(45),
   password char(32) NOT NULL,
   nickname varchar(45) NOT NULL,
   create_time timestamp NOT NULL,
   PRIMARY KEY (id)
) ;
```

```
package main
import (
         "fmt"
         "github.com/gogf/gf/v2/container/garray"
         "github.com/gogf/gf/v2/database/gdb"
         "github.com/gogf/gf/v2/errors/gerror"
         "github.com/gogf/gf/v2/frame/g"
         "github.com/gogf/gf/v2/os/gtime"
         "reflect"
)
type User struct {
 Id int
 Passport string
 Password string
 Nickname string
         CreateTime *gtime.Time
}
// UnmarshalValue
func (user *User) UnmarshalValue(value interface{}) error {
         if record, ok := value.(gdb.Record); ok {
                 *user = User{
                         Id: record["id"].Int(),
                         Passport: record["passport"].String(),
                         Password: "",
                         Nickname: record["nickname"].String(),
                        CreateTime: record["create_time"].GTime(),
 }
                 return nil
         }
         return gerror.Newf(`unsupported value type for UnmarshalValue: %
v`, reflect.TypeOf(value))
}
func main() {
         var (
                 err error
                 users []*User
\overline{\phantom{a}} array := garray.New(true)
        for i := 1; i <= 10; i++ {
                 array.Append(g.Map{
                        "id": i,
                        "passport": fmt.Sprintf('user_%d', i),<br>"password": fmt.Sprintf('pass_%d', i),
                                      fmt.Sprintf(`pass_%d`, i),
                         "nickname": fmt.Sprintf(`name_%d`, i),
                         "create_time": gtime.NewFromStr("2018-10-24 10:00:
00").String(),
                 })
         }
         // 
         _, err = g.Model("user").Data(array).Insert()
         if err != nil {
                 panic(err)
         }
         // 
         err = g.Model("user").Order("id asc").Scan(&users)
         if err != nil {
                panic(err)
         }
         g.Dump(users)
}
```

```
 {
      Id: 1, Passport: "user_1",
       Password: "",
       Nickname: "name_1",
       CreateTime: "2018-10-24 10:00:00",
   },
    {
      Id: 2, Passport: "user_2",
       Password: "",
       Nickname: "name_2",
       CreateTime: "2018-10-24 10:00:00",
   },
    {
      Id: 3, Passport: "user_3",
 Password: "",
 Nickname: "name_3",
       CreateTime: "2018-10-24 10:00:00",
   },
    {
      Id: 4, Passport: "user_4",
 Password: "",
 Nickname: "name_4",
       CreateTime: "2018-10-24 10:00:00",
   },
  \overline{f} Id: 5,
 Passport: "user_5",
 Password: "",
 Nickname: "name_5",
       CreateTime: "2018-10-24 10:00:00",
   },
   {
 Id: 6,
 Passport: "user_6",
 Password: "",
 Nickname: "name_6",
       CreateTime: "2018-10-24 10:00:00",
   },
    {
 Id: 7,
 Passport: "user_7",
 Password: "",
 Nickname: "name_7",
       CreateTime: "2018-10-24 10:00:00",
   },
   {
      Id: 8, Passport: "user_8",
 Password: "",
       Nickname: "name_8",
       CreateTime: "2018-10-24 10:00:00",
   },
    {
 Id: 9,
 Passport: "user_9",
       Password: "",
       Nickname: "name_9",
       CreateTime: "2018-10-24 10:00:00",
   },
    {
       Id: 10,
      Passport: "user_10",
       Password: "",
       Nickname: "name_10",
       CreateTime: "2018-10-24 10:00:00",
   },
```
]

 $\begin{tabular}{ll} \hline \textbf{Unmarshall} \end{tabular} \textbf{U} \textbf{numarshall} \textbf{V} \textbf{all} \textbf{u} \textbf{all} \textbf{u} \textbf{all} \textbf{u} \textbf{all} \textbf{u} \textbf{all} \textbf{u} \textbf{all} \textbf{u} \textbf{all} \textbf{u} \textbf{all} \textbf{u} \textbf{all} \textbf{u} \textbf{all} \textbf{u} \textbf{all} \textbf{all} \textbf{u} \textbf{all} \textbf{all} \textbf{u} \textbf{all} \textbf{all} \textbf{all} \$ 

## <span id="page-3-0"></span>2TCP

**TCP** 

```
package main
import (
         "errors"
         "fmt"
         "github.com/gogf/gf/v2/crypto/gcrc32"
         "github.com/gogf/gf/v2/encoding/gbinary"
         "github.com/gogf/gf/v2/util/gconv"
\lambdatype Pkg struct {
         Length uint16 // Total length.
         Crc32 uint32 // CRC32.
         Data []byte
}
// NewPkg creates and returns a package with given data.
func NewPkg(data []byte) *Pkg {
         return &Pkg{
                Length: uint16(len(data) + 6),
                 Crc32: gcrc32.Encrypt(data),
                 Data: data,
         }
}
// Marshal encodes the protocol struct to bytes.
func (p *Pkg) Marshal() []byte {
        b := make([]byte, 6+len(p.Data)) copy(b, gbinary.EncodeUint16(p.Length))
         copy(b[2:], gbinary.EncodeUint32(p.Crc32))
         copy(b[6:], p.Data)
         return b
}
// UnmarshalValue decodes bytes to protocol struct.
func (p *Pkg) UnmarshalValue(v interface{}) error {
        b := \text{gconv.} Bytes(v)
        if len(b) < 6 \{ return errors.New("invalid package length")
         }
         p.Length = gbinary.DecodeToUint16(b[:2])
        if len(b) < int(p.length) {
                 return errors.New("invalid data length")
         }
         p.Crc32 = gbinary.DecodeToUint32(b[2:6])
        p.Data = b[6:] if gcrc32.Encrypt(p.Data) != p.Crc32 {
                 return errors.New("crc32 validation failed")
         }
         return nil
}
func main() {
         var p1, p2 *Pkg
         // Create a demo pkg as p1.
         p1 = NewPkg([]byte("123"))
         fmt.Println(p1)
         // Convert bytes from p1 to p2 using gconv.Struct.
         err := gconv.Struct(p1.Marshal(), &p2)
         if err != nil {
                 panic(err)
         }
         fmt.Println(p2)
}
```
## &{9 2286445522 [49 50 51]}  $\alpha$ {9 2286445522 [49 50 51]}